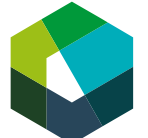

kaufmännische grundbildung formation commerciale initiale formazione di base commerciale

Cours interentreprises – Phase d'autoapprentissage guidée

# **Créer une ébauche de projet**

**Directive de travail « phase d'autoapprentissage guidée Jour de CI 5 »** 

## **Situation initiale**

Au cours de votre formation, vous avez acquis beaucoup de savoir-faire commercial. Le moment est venu de mettre ces connaissances en pratique. Vous planifiez un projet et le mettez en œuvre de manière autonome dans votre entreprise. Pour ce faire, il vous faut non seulement des connaissances spécialisées, mais aussi de la créativité.

Dans la phase d'autoapprentissage guidée, vous décidez du thème de votre projet et esquissez une première ébauche du projet.

La phase d'autoapprentissage guidée est divisée en quatre phases :

- Phase 1 : se familiariser avec le thème
- Phase 2 : choisir le domaine spécifique du projet
- Phase 3 : définir et développer une idée de projet
- Phase 4 : élaborer une ébauche de projet

## **Définition de la tâche**

Traitez les phases les unes après les autres. Vous trouverez les mandats de chaque phase aux pages suivantes.

#### **Attentes**

- Décrire dans les grandes lignes l'idée de projet dans l'ébauche de projet.
- Créer un premier planning de projet.
- Envoyer dans les délais l'ébauche de projet à la personne responsable des CI.

# **Organisation**

Durée : 4 à 5 heures Méthode de travail : travail individuel Outils : vous trouverez des suggestions d'idées de projet ci-joint.

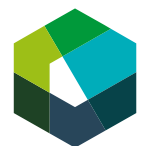

### **Phase 1 : se familiariser avec le thème**

À l'aide des unités d'apprentissage sur Konvink, faites-vous une idée générale des domaines spécifiques possibles pour votre projet.

Domaine spécifique 1 : Infrastructure technologique

- − Unité d'apprentissage « Utiliser des infrastructures numériques »
- − Unité d'apprentissage « Garantir la gestion des données »

Domaine spécifique 2 : Développement de contenu

- − Unité d'apprentissage « Créer des contenus numériques »
- − Unité d'apprentissage « Rédiger des textes compréhensibles »

**Étape 1** : visionnez l'introduction, lisez le module de connaissances et regardez la séquence de démonstration pour vous familiariser avec les thèmes des quatre unités d'apprentissage.

**Étape 2** : prenez des notes sur le contenu des différentes unités d'apprentissage et utilisez celles-ci comme base de décision pour la prochaine étape.

**Étape 3** : réfléchissez aux thèmes qui vous passionnent particulièrement et qui correspondent le plus aux intérêts de votre entreprise.

#### **Phase 2 : choisir le domaine spécifique du projet**

Choisissez l'un des deux domaines spécifiques pour votre projet.

Domaine spécifique 1 : Infrastructure technologique

- − Unité d'apprentissage « Utiliser des infrastructures numériques »
- − Unité d'apprentissage « Garantir la gestion des données »

Domaine spécifique 2 : Développement de contenu

- − Unité d'apprentissage « Créer des contenus numériques »
- − Unité d'apprentissage « Rédiger des textes compréhensibles »

#### **Phase 3 : définir et développer une idée de projet**

Après avoir opté pour un domaine spécifique, vous développez des idées de projet concrètes. Prenez en compte les dispositions suivantes :

- Le projet doit être suffisamment complexe.
- Le projet doit pouvoir être terminé d'ici l'avant-dernier jour de CI (CI 9).
- Du point de vue du contenu, le projet doit correspondre au domaine spécifique choisi.
- Le projet doit pouvoir être mis en œuvre dans le respect des conditions-cadres de l'entreprise.
- Le projet doit avoir une utilité pour l'entreprise.

Discutez de vos idées de projet avec votre responsable. Attirez son attention sur les conditions-cadres susmentionnées. Réfléchissez avec votre responsable aux projets qu'il serait possible de mettre en œuvre dans l'entreprise et à la manière concrète de procéder. Sélectionnez ensuite une de vos idées de projet.

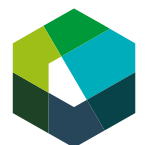

## **Phase 4 : élaborer une ébauche de projet**

Après avoir obtenu le feu vert de votre responsable pour votre idée de projet, créez une ébauche de projet détaillée par écrit. Envoyez-la à la personne responsable des CI avant le prochain jour de CI. Ne l'oubliez pas lors du prochain CI.

**Étape 1 :** créez une ébauche de projet de deux à trois pages A4. Votre ébauche de projet doit contenir les informations suivantes :

- − Titre du projet
- − Responsable avec ses coordonnées (prénom, nom, adresse e-mail et numéro de téléphone)
- − Entreprise formatrice (nom, adresse)
- − Donnée de la/du supérieur-e hiérarchique (prénom, nom, fonction, adresse e-mail et numéro de téléphone)
- − Domaine spécifique choisi (« Infrastructure technologique » ou « Développement de contenu »)
- − Situation initiale
	- − Pourquoi le projet est-il lancé ?
	- − À quelle problématique le projet répond-il ?
	- − Quelles sont les conditions-cadres ?
- − Objectif du projet
	- − Quel objectif poursuivez-vous avec ce projet ? Que voulez-vous accomplir ?
- − Groupes cibles
	- − À quel(s) groupe(s) cible(s) le projet s'adresse-t-il ?
- − Planning dans les grandes lignes (jalons inclus)
	- − Comment le projet est-il organisé dans le temps ?
	- − Quels en sont les jalons ?
- − Mesures
	- − Comment entendez-vous procéder concrètement pour atteindre les objectifs ?
- − Ressources
	- − Quelles ressources (temporelles, humaines, matérielles, etc.) sont nécessaires à la réalisation du projet ?
	- − Auprès de qui pouvez-vous vous les procurer ?
- − Organisation du projet
	- − Quelles personnes sont impliquées dans votre projet et comment ?

**Étape 2 :** discutez de votre ébauche de projet avec votre responsable. Adaptez ou complétez-la si nécessaire.

**Étape 3 :** envoyez votre ébauche de projet par e-mail à la personne responsable des CI avant le prochain CI.

**Important :** Lors du prochain CI, présentez votre ébauche de projet à vos condisciples. Vous créerez la présentation le jour même du CI.

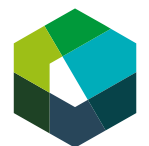

# **Annexe : Idées de projets possibles**

# **Domaine spécifique : Infrastructure technologique**

- Mettre en place une boutique en ligne permettant de commander des produits
- Introduire un nouvel outil pour la réservation de salles en interne
- Optimiser l'archivage des données sur le serveur
- Mettre en place un outil pour la numérisation des factures
- Introduire un nouvel outil pour les visioconférences
- Mettre en place le système Customer Relationship Management (CRM)

## **Domaine spécifique 2 : Développement de contenu**

- Concevoir une brochure d'entreprise
- Standardiser un modèle pour la communication interne et externe.
- Optimiser la présence de l'entreprise sur les réseaux sociaux
- Créer des documents de formation standardisés pour les nouvelles collaboratrices et nouveaux collaborateurs
- Concevoir une vidéo pour le marketing des places d'apprentissage
- Mettre en place une newsletter
- Créer une vidéo promotionnelle sur YouTube
- Mettre en place un podcast d'actualité pour le personnel afin de remplacer le tableau d'affichage
- Développer des lignes directrices pour l'utilisation uniforme des canaux de communication dans l'entreprise
- Concevoir et mettre en œuvre une campagne marketing pour un produit défini
- Mettre en place un site Internet pour l'entreprise

Remarque : Les idées ci-dessus ne sont que des suggestions. Vous pouvez choisir dans cette liste, mais ce n'est pas une obligation.